## LESSON STUDY

Истоки

## Методика Lesson study пришла к нам из Японии

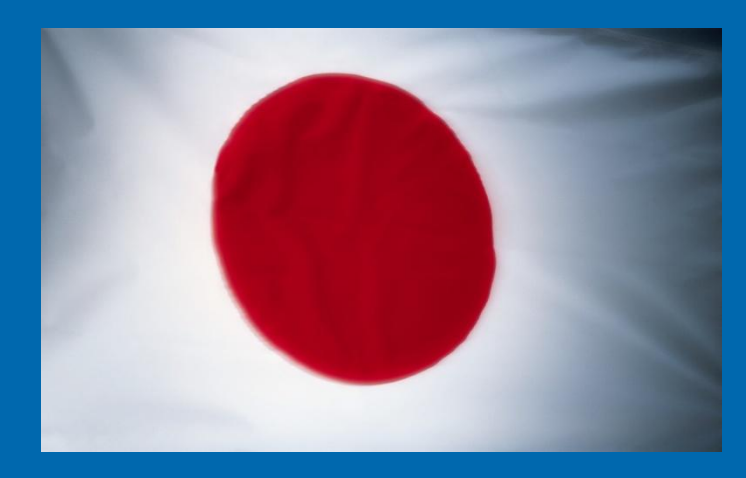

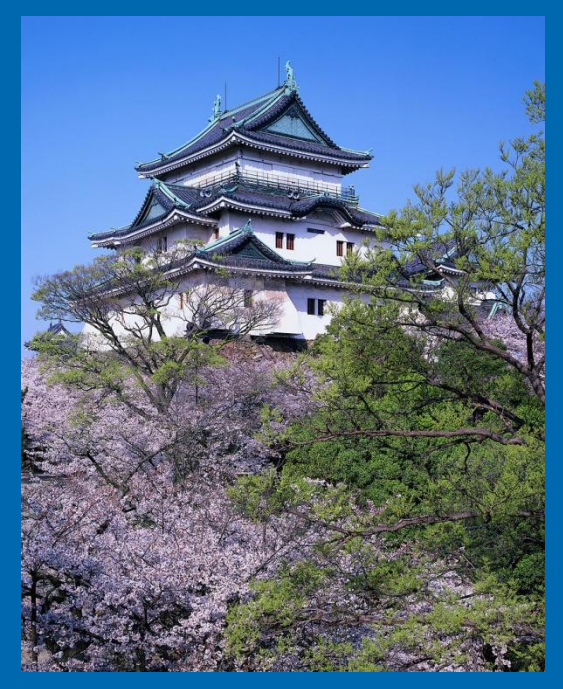

 В США эту методику представил Макото Йошида, переведя японское наименование «дзюгёкенкью» на английский язык как «Lesson Study»

Yoshida, M (1999) *Японский подход к совершенство ванию преподавания в школе*, in Stigler and Hiebert (eds) *The Teaching Gap*

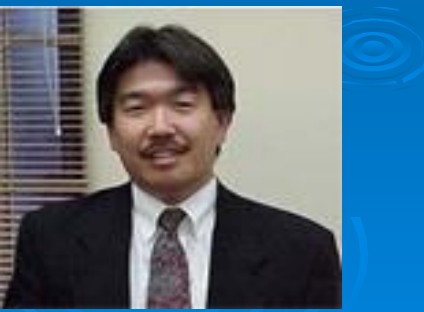

 Lesson study берет начало в западной философии образования, в центре которого находится ребенок

 Распространение Lesson study в японских школах совпало с демократизацией Японии в 1910-х и 1960-х годах

 С 1970-х гг. методика Lesson study стала считаться основной платформой для повышения квалификации преподавателей во всех японских школах

В ХХI веке методика Lesson study приобрела популярность на Западе после того, как американские исследователи узнали, что:

 Методика Lesson study помогла японским учителям углубить свои педагогические знания и расширить знания о предметных областях

 Углубление знаний о предметных областях привело к высоким стандартам образовательных достижений японских школьников в сравнении с американскими (Stigler и Hiebert, 1999; TIMSS., 1999)

Методика Lesson study на сегодняшний день широко применяется в:

 Сингапуре Гонконге Китае Великобритании Швеции Канаде

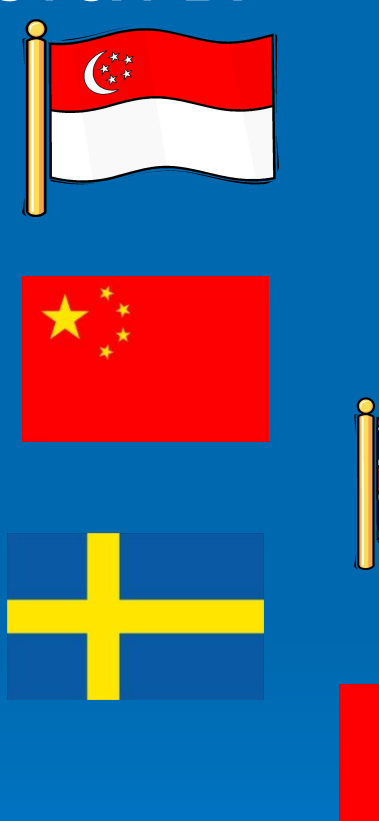

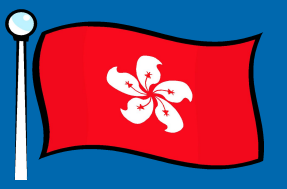

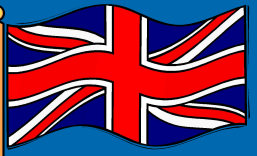

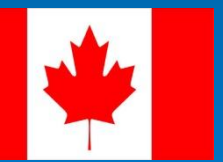

В Великобритании методика Lesson study успешно использовалась для:

 Совершенствования методик преподавания

 Повышения успеваемости учащихся начальной и средней школ и вузов

 Распространения более широких педагогических подходов, таких как оценивание для обучения

[Ссылка на видеоролик

## L1W4D1 Видеоклип: значимость Lesson study]

Работа в группе: Презентации Разделитесь на группы по пять или шесть человек Используя раздел Lesson Study в Руководстве для учителя и материал «Исслед Lesson Study: руководство», создайте презентацию в формате Microsoft PowerPoint о применении Lesson Study: Что это такое? Зачем использовать именно ее? Каковы этапы процесса?

*Презентация должна включать не более 10 слайдов*

## Работа в группе: Просмотр презентаций

- Каждая группа загружает свою презентацию на компьютер
- Группы проходят по кругу, просматривая все презентации
- При просмотре презентаций секретари групп делают заметки того, что есть в презентациях других групп, но отсутствует в их собственных презентациях
- Группы возвращаются к своим презентациям, вносят поправки или добавляют то, чему они научились после просмотра презентаций других групп
- Каждый член группы распечатывает презентацию своей группы и включает ее в свое портфолио